## **DINVESTINTECH.COM**

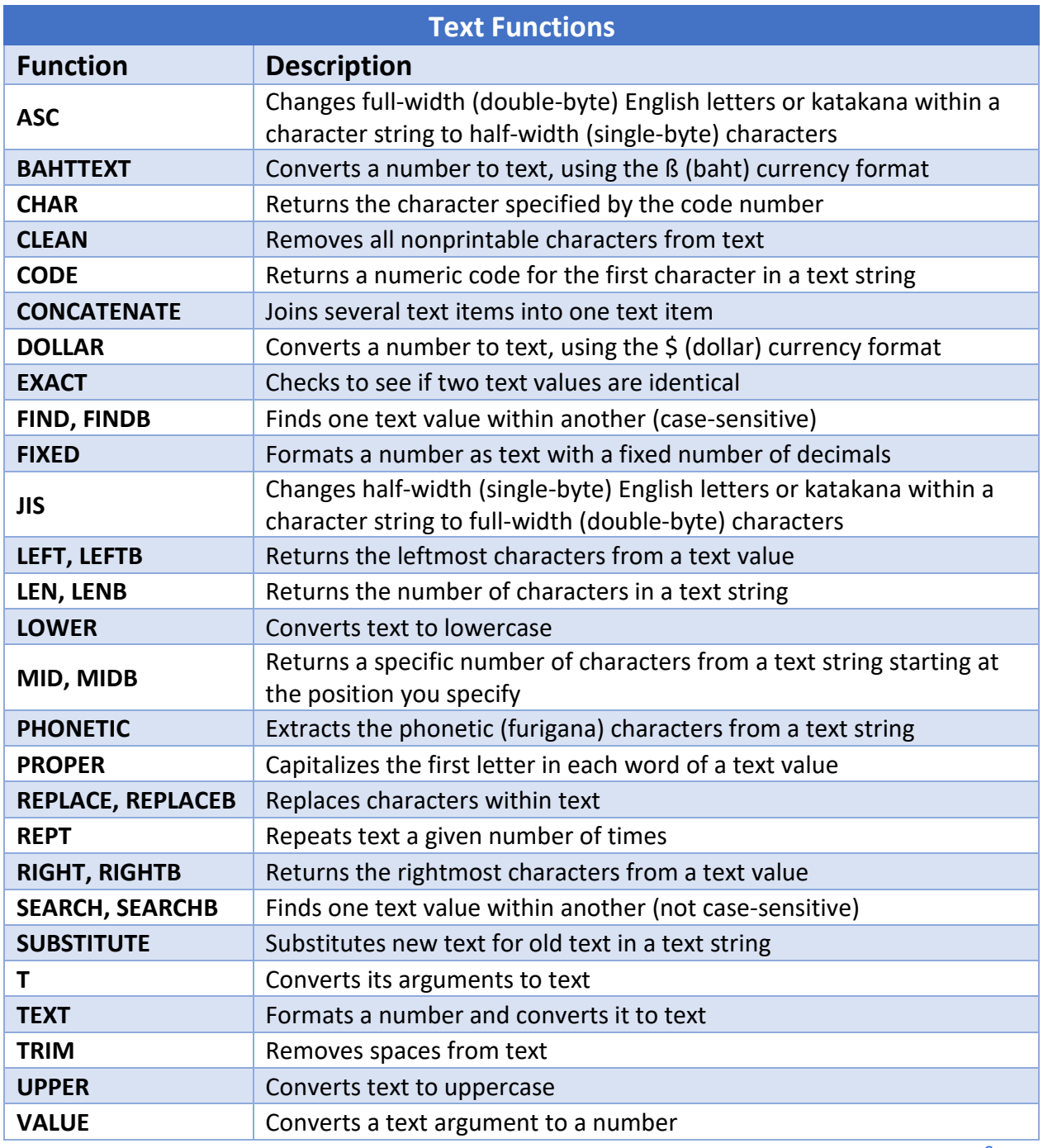

**[Source](https://support.office.com/en-us/article/Text-functions-reference-cccd86ad-547d-4ea9-a065-7bb697c2a56e)**